## **[www.rosarioseguridad.com.ar](https://www.rosarioseguridad.com.ar/) GUíA INTERACTIVA DE USO DE LA WEB**

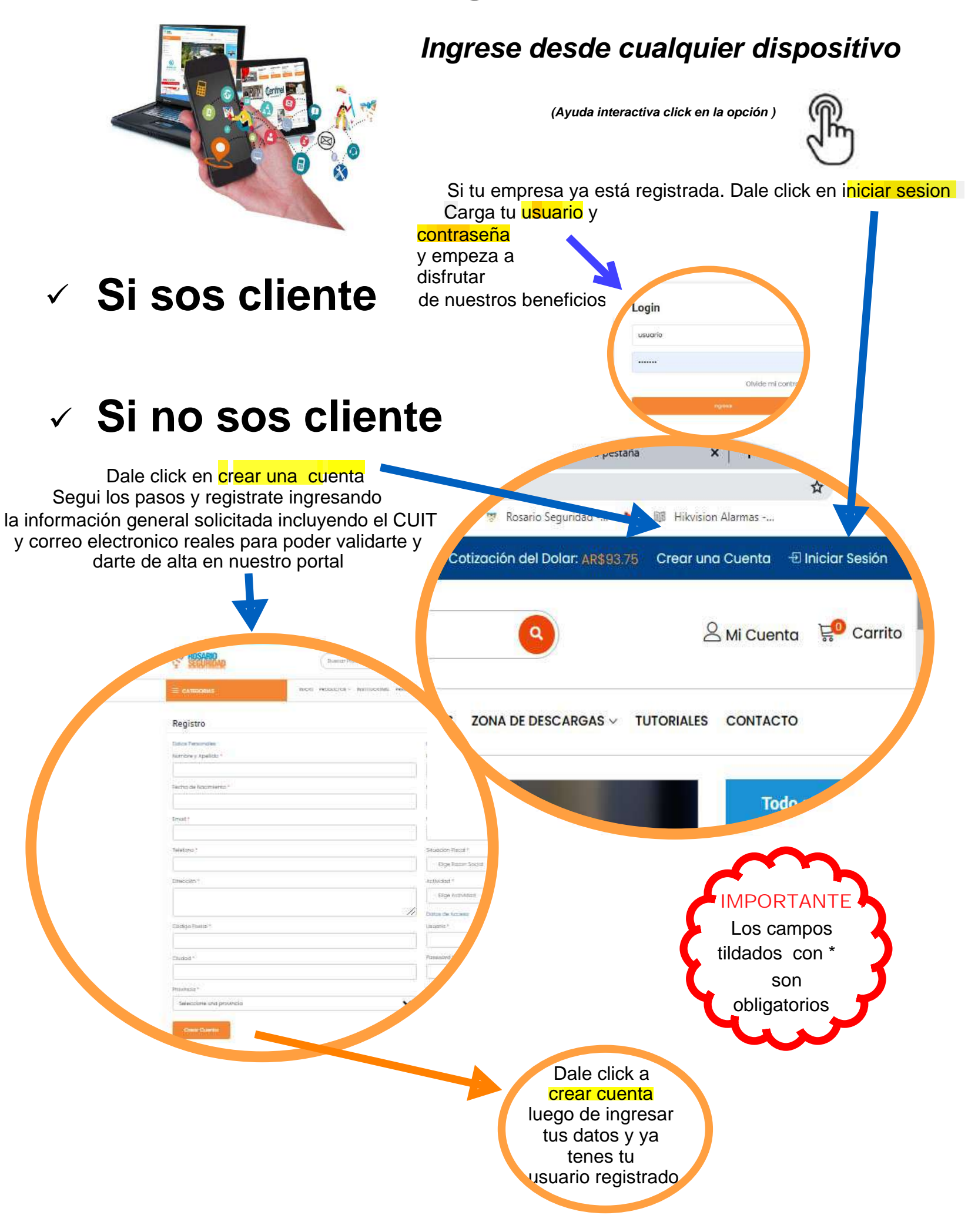

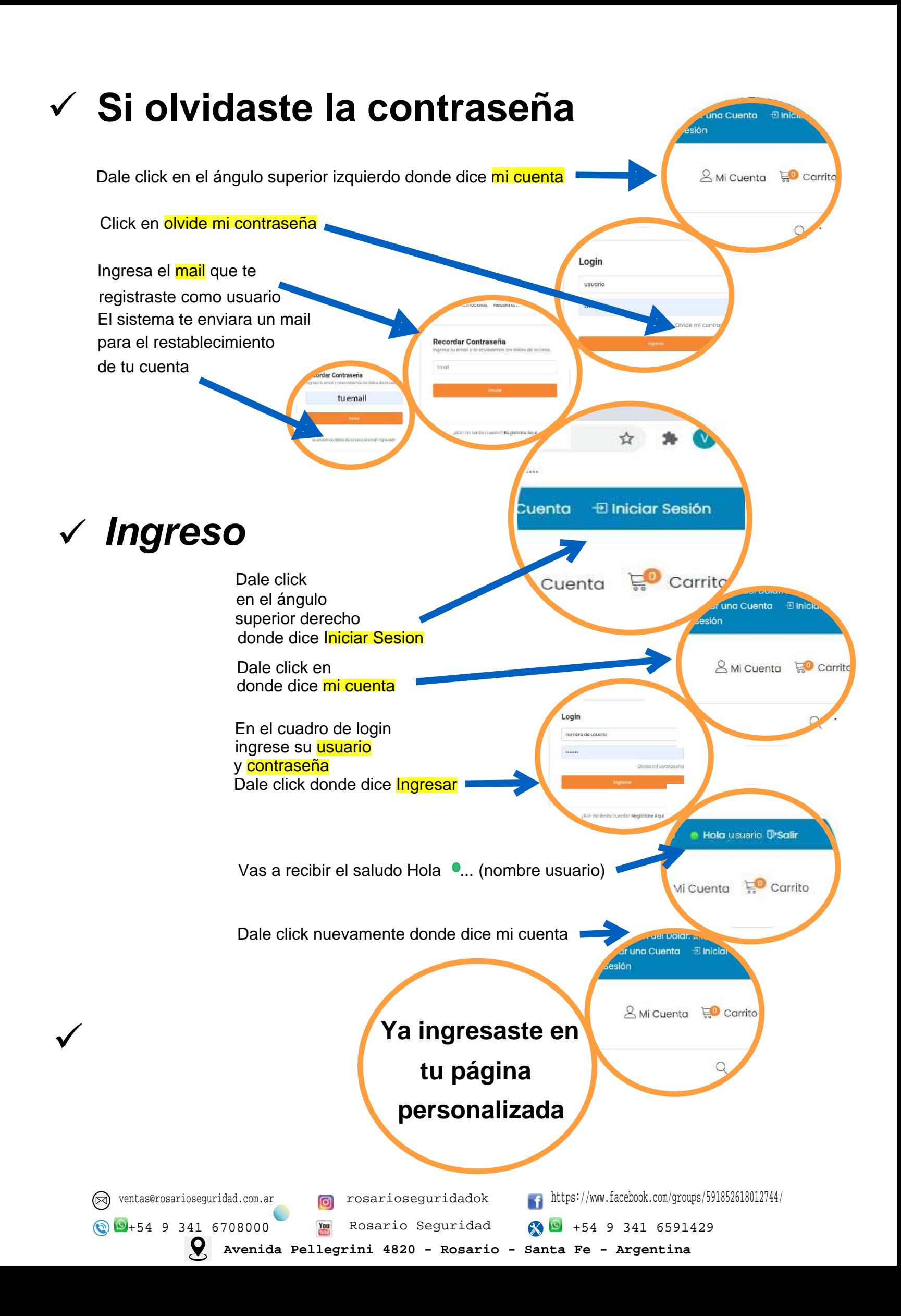

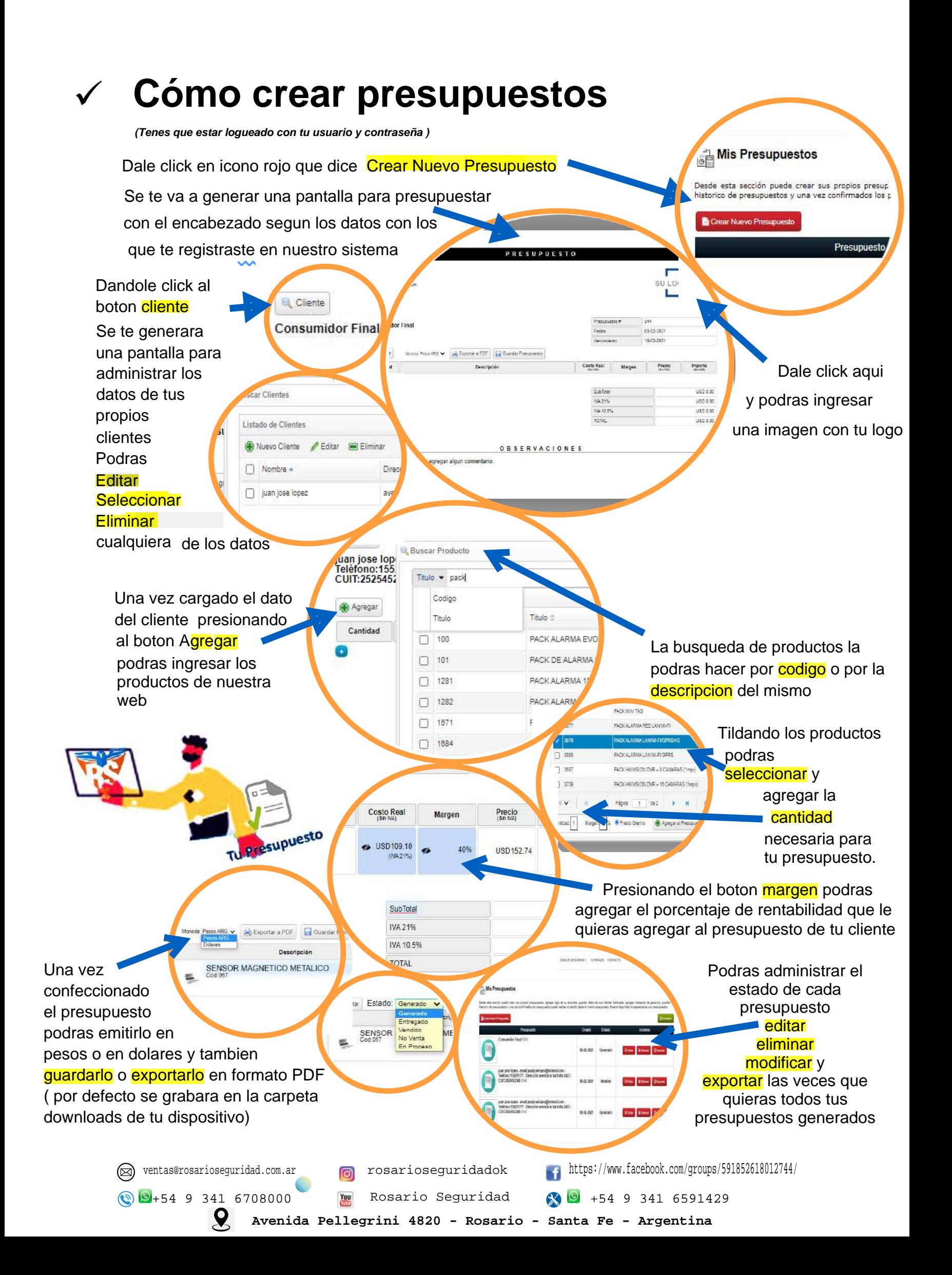